## **DAFTAR TABEL, BAGAN, DAN DIAGRAM**

## **DAFTAR TABEL**

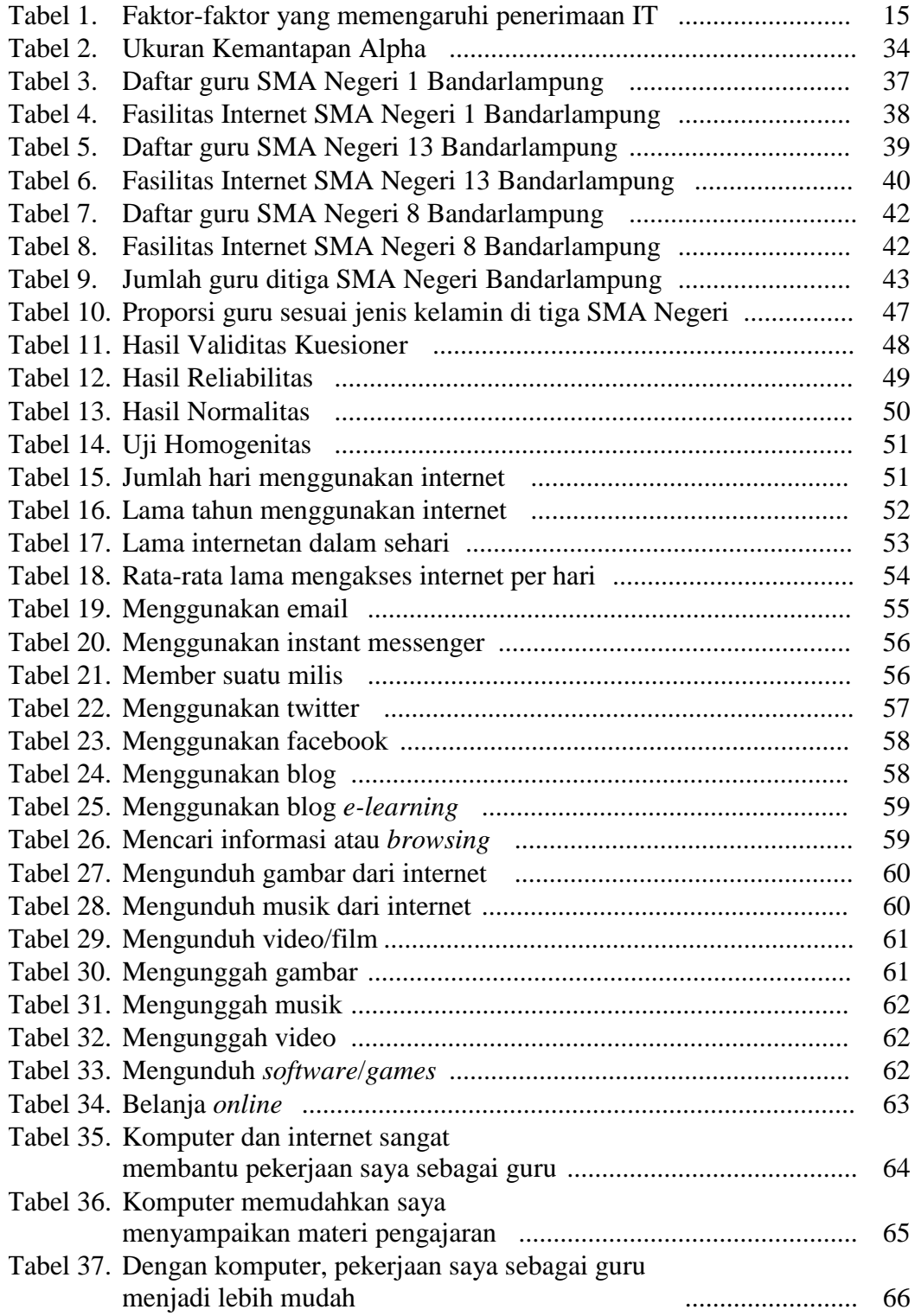

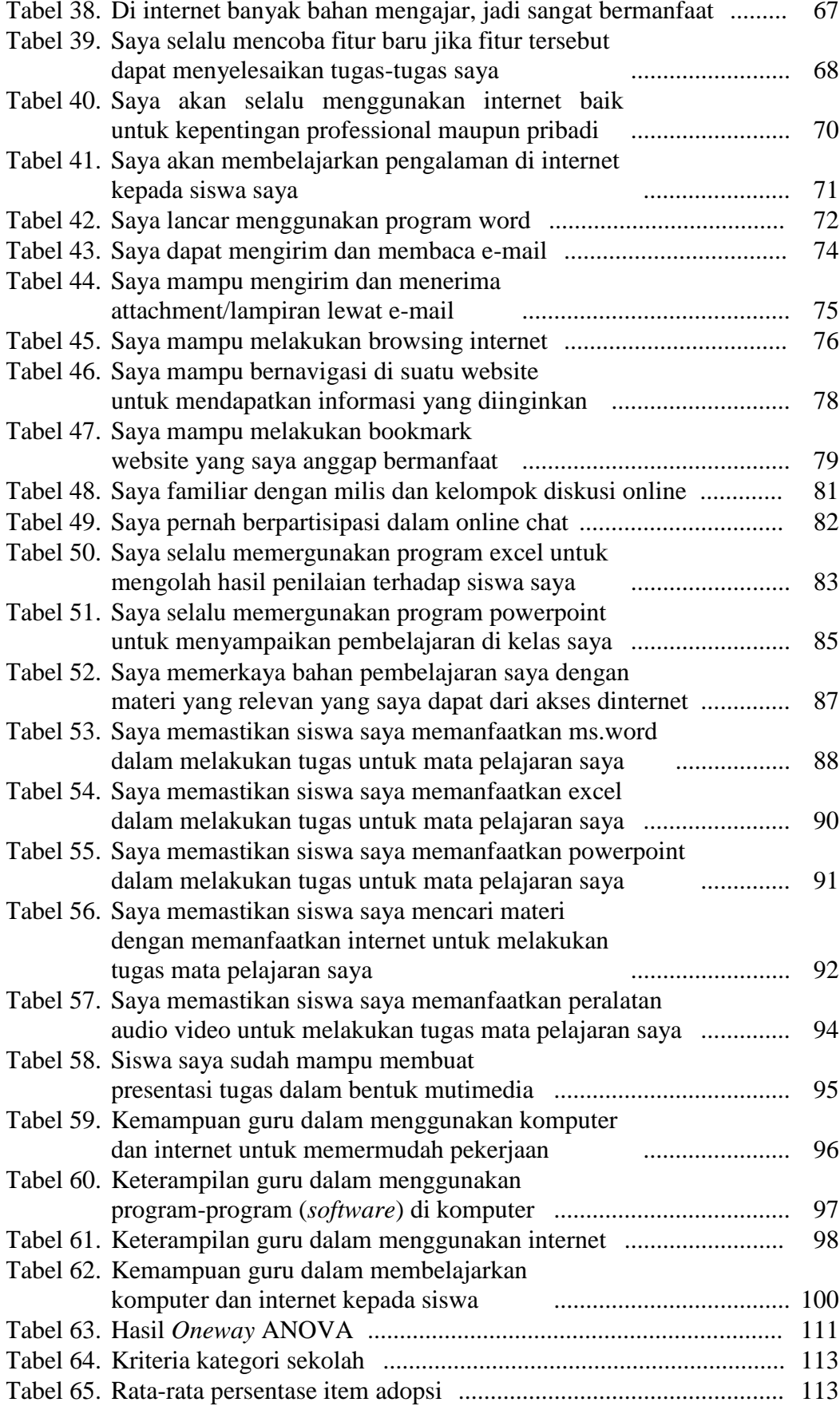